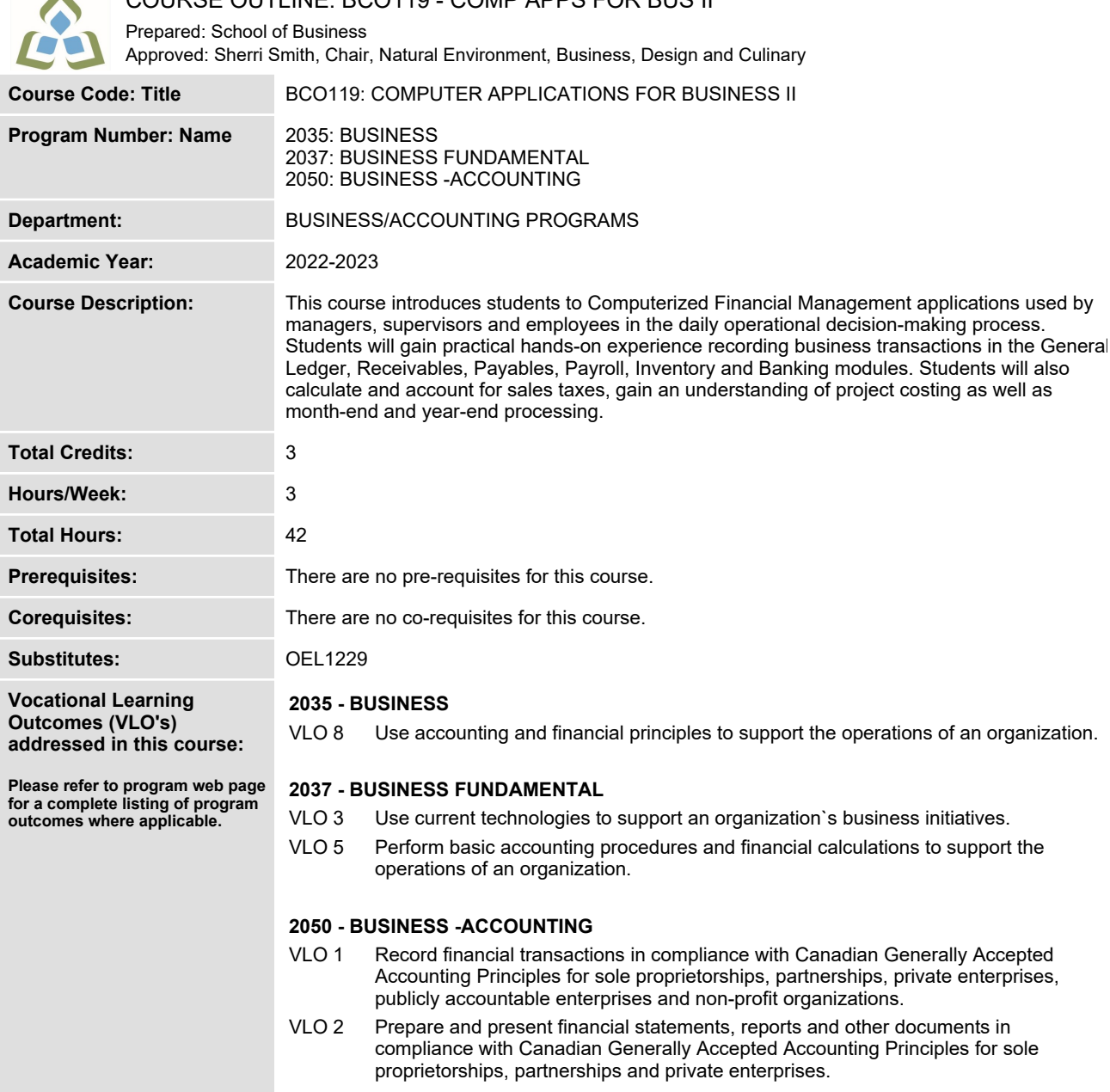

**COURSE OUTLINE: BCO119 - COMP APPS FOR BUS II**

**Essential Employability Skills (EES) addressed in**

 $\mathcal{L}_{\mathcal{A}}$ 

**EES 3 Execute mathematical operations accurately.**

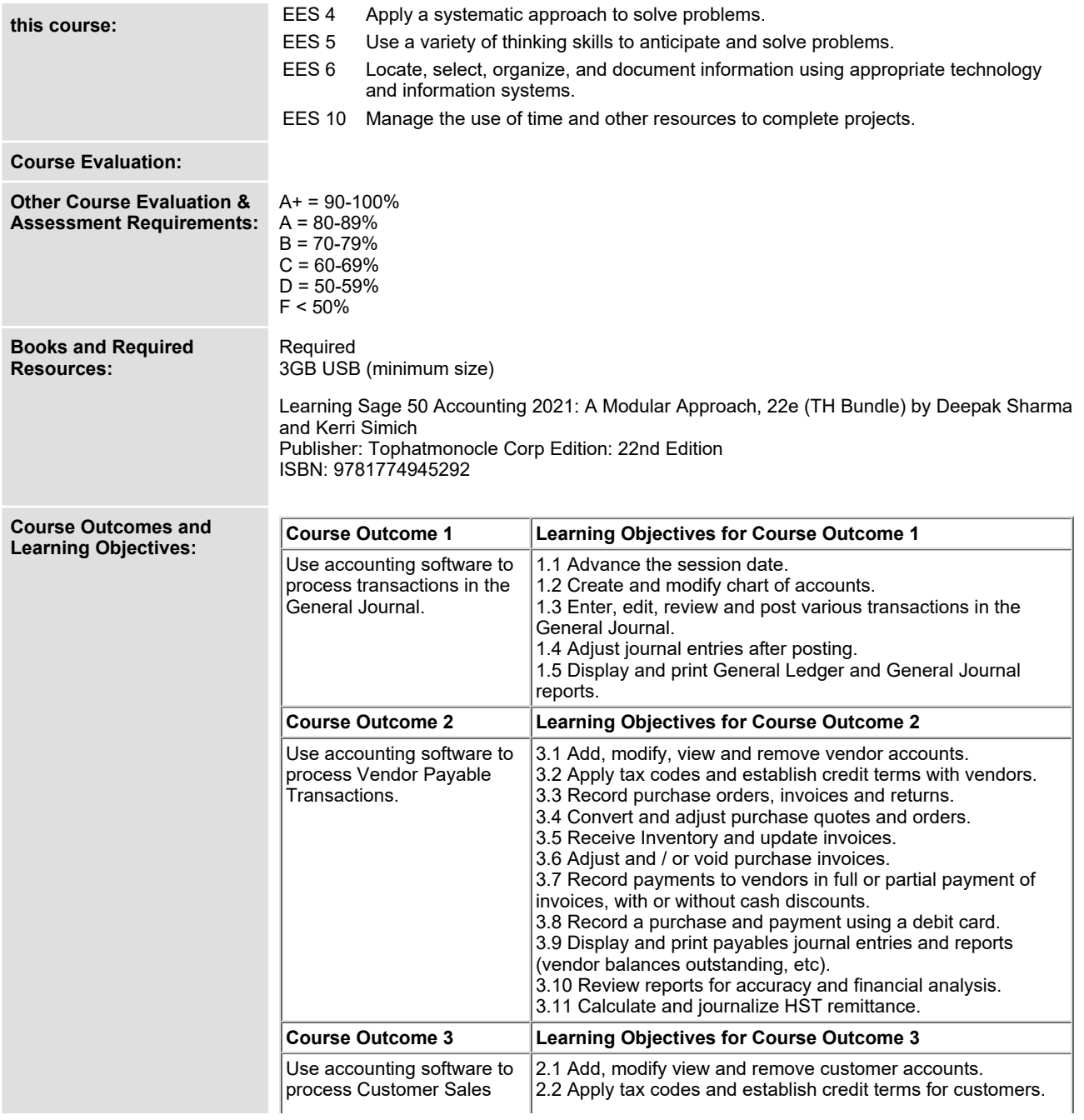

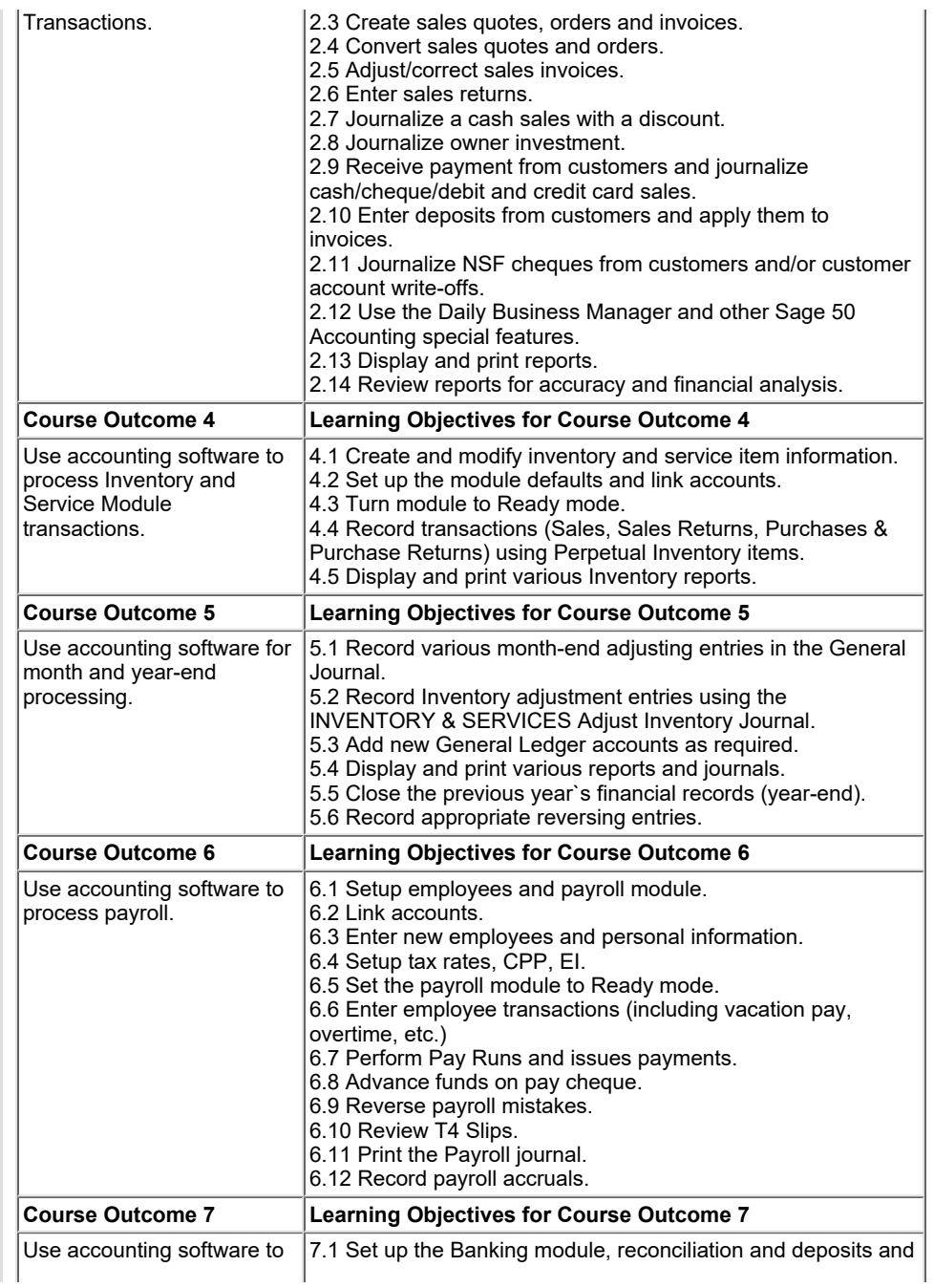

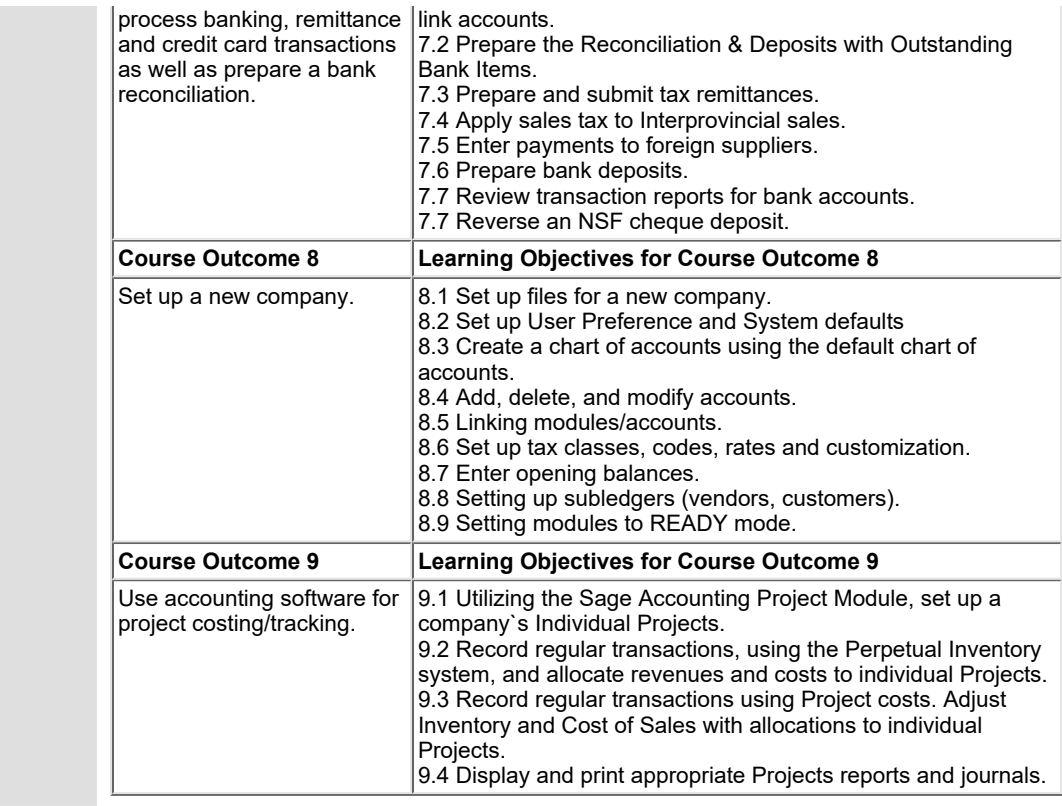

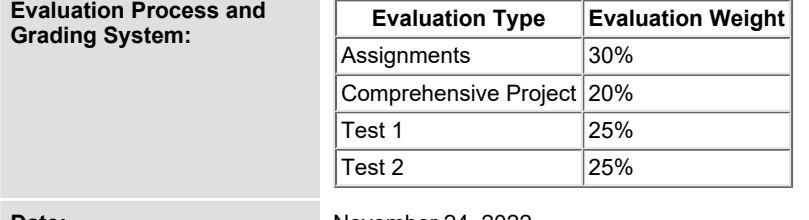

**Date: November 24, 2022**

**Addendum: Please refer to the course outline addendum on the Learning Management System for further information.**